A Brief Introduction to Generalized Linear Mixed Models and Generalized Additive Models

1

ERIC MANN, FCAS URI KORN, FCAS

### **Roadmap**

- Review of Linear Models and Generalized Linear Models
- ▶ Generalized Additive Models
	- **Example**
- Mixed Effect Models
	- **Example**
- **A** Questions

### **Review of Linear Models**

#### **Classical Linear Model**

- Response:  $Y \sim N(X\beta, \sigma^2)$
- $\blacktriangleright$  X $\beta$  is a linear function that describes how the expected values vary based on characteristics in the data
- linear:  $\beta_0 + \beta_1 X_1^2 + sin(\beta_2 X_2)$
- Non-linear:  $\beta_1 X_1 e^{\beta_2 X_2}$
- ▶ Constant Variance

#### **Generalized Linear Model**

- **Response: Poisson, Gamma,** Binomial, etc.
- $\blacktriangleright Y \sim F(\pi, R)$
- **Expected Value:**
- $G(E[Y])^{-1} = X\beta$
- ▶ Variance is a function of expected value
- Responses are independent

### **Generalized Additive Models**

- **Linear predictor has a more general form**
- $\blacktriangleright$   $E(Y|X_1, X_2, \cdots X_p) = \alpha + f_1(X_1) + f_2(X_2) + \cdots + f_p(X_p)$
- $f_i(X_i)$  are non-parametric smoother functions
	- **Smoothing Splines**
	- ▶ Kernel Smoothers
	- **Local Linear Regression**
	- But can also be parametric functions, too

### **What Does That Mean in Real Life?**

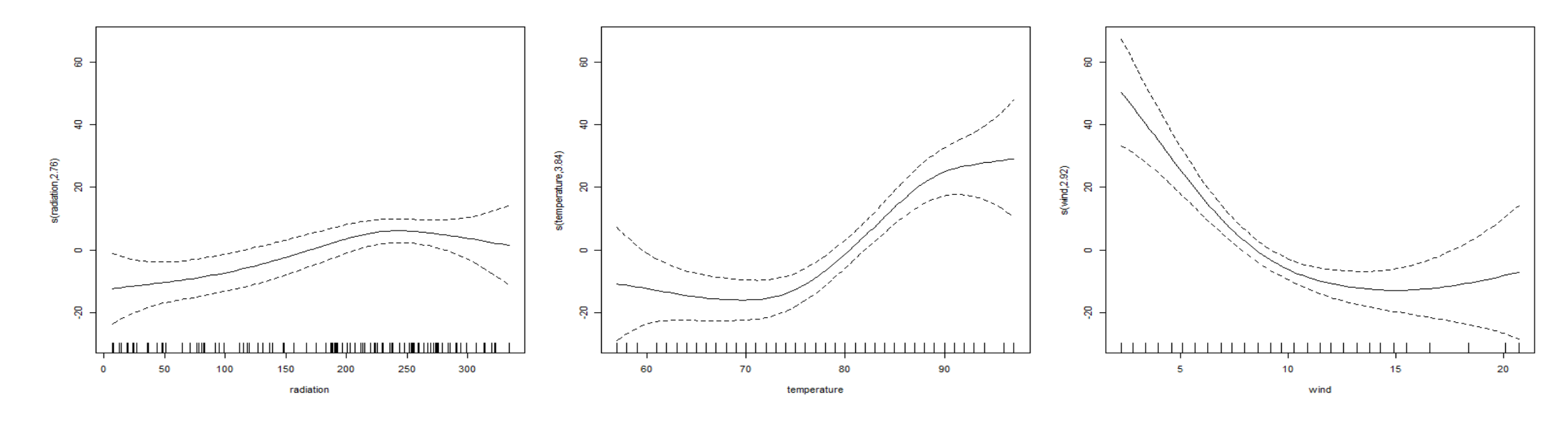

- Fit models with less assumptions
	- No 'nice' polynomial shapes are necessary
	- No variance assumptions

### **When Can I Fit a GAM?**

- ▶ You can fit a GAM with any data where you might try fitting LMs, GLMs, and GLMMs
	- GAMs are more general and with less assumptions
- Common Examples
	- $\blacktriangleright$  LDF fitting
	- **Large data sets with complicated interaction effects**
	- Models with many parameters but not a lot of data per parameter
	- Fitting a smoothed trend line that allows the trend to vary by year

## **GAM Tradeoffs**

### **Advantages**

- 1. Useful for non-parametric and semiparametric data
- 2. Useful when data doesn't fit LM/GLM assumptions
- 3. Can paste splines directly into Excel

### **Disadvantages**

1. Output may be more difficult to interpret to regulators and business side

7

2. Must be wary of over-fitting

### **Let Software Do the Hard Work!**

#### R

- **Packages** 
	- **Dec** gam
	- mgcv this package automatically selects smoothing factors

SAS

- ▶ PROC GAM
	- $\blacktriangleright$  SAS 9.2

### **Simple GAM Example**

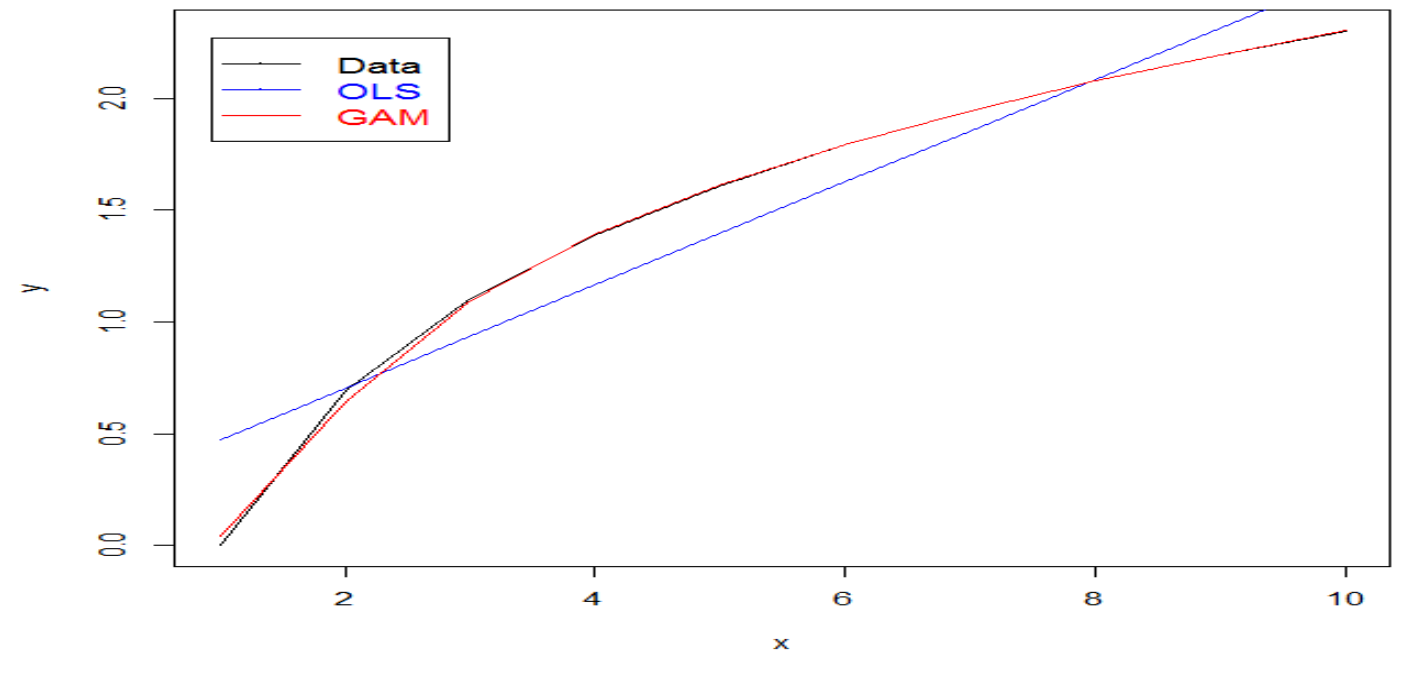

Smoothing to data can provide a very good fit

# **GAM Fitting to Noisy Data**

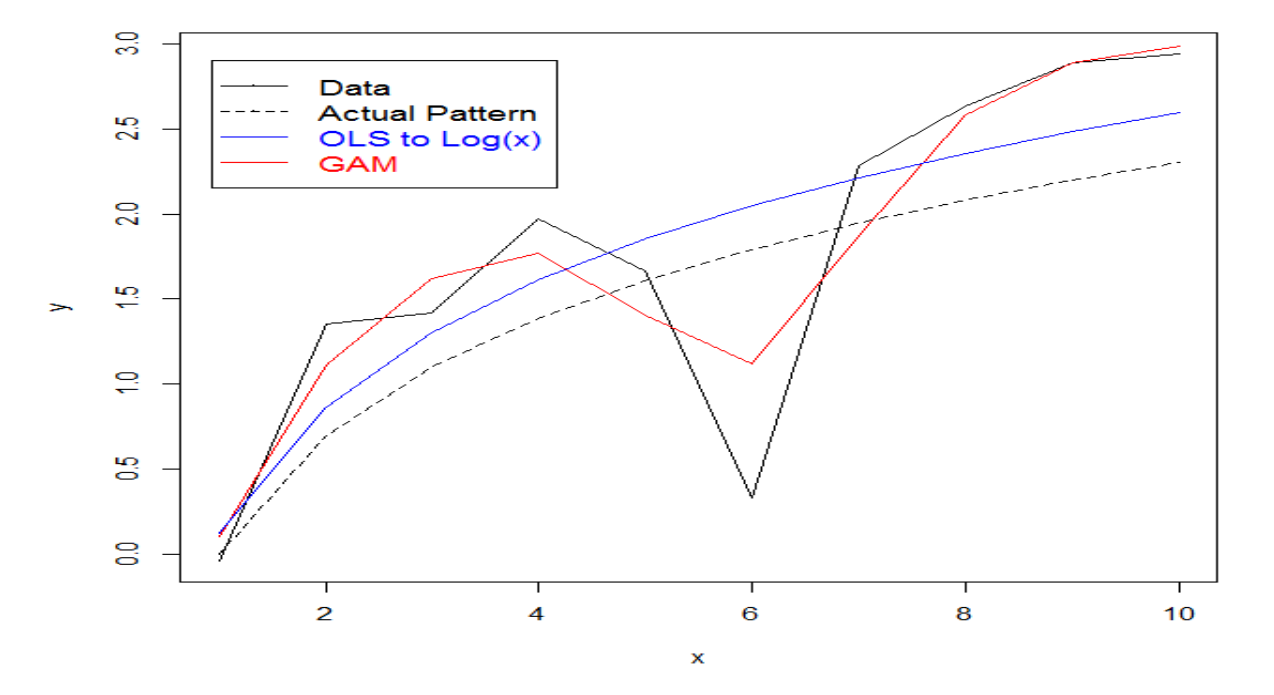

- Smoothing to data can sometimes cause over-fitting though
- $\blacktriangleright$  If a good parametric fit exists, use that instead

### **Amount of Smoothing Can be Varied**

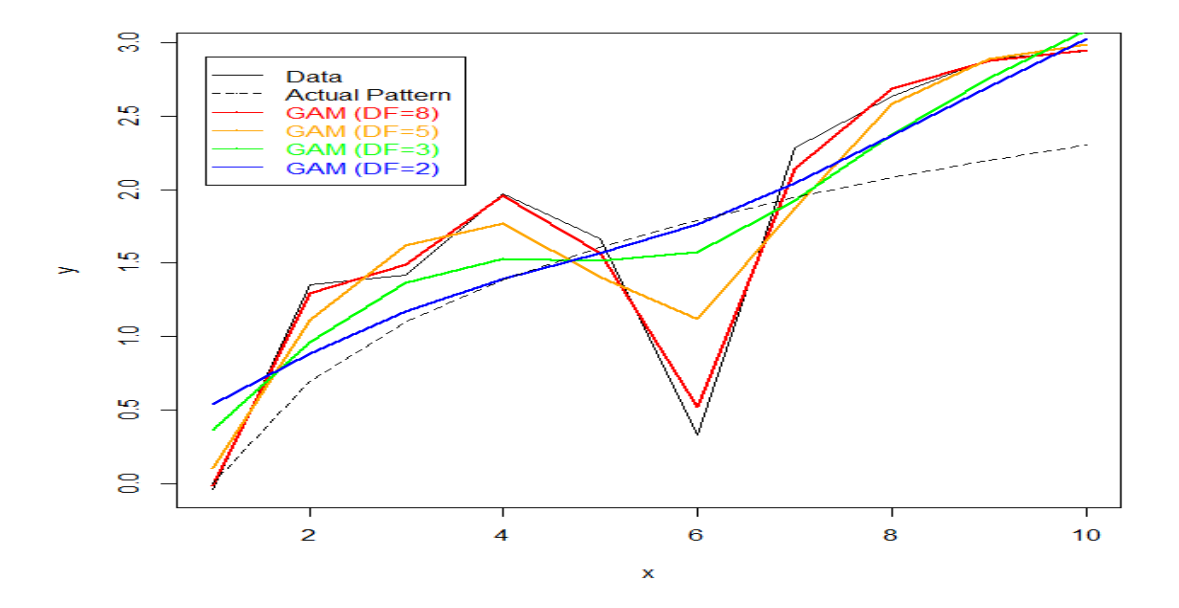

- $\triangleright$  DF = Degrees of Freedom = the number of parameters we are using to smooth
- A GAM ranges from a linear curve to fitting each point exactly

### **Some R Code for the Curious**

- $\triangleright$   $x < -1:10$
- $\blacktriangleright \quad y \leq -\log(x)$
- $\blacktriangleright$  plot(x, y, type='l')
- $\blacktriangleright$  fit.lm <- lm(  $y \sim x$  )
- ▶ lines( predict( fit.lm ), col='blue')
- **library(gam)**
- $\blacktriangleright$  fit.gam <- gam( $y \sim s(x, df=5)$ )
- $\blacktriangleright$  lines( predict( fit.gam ), col='red')

## Splines

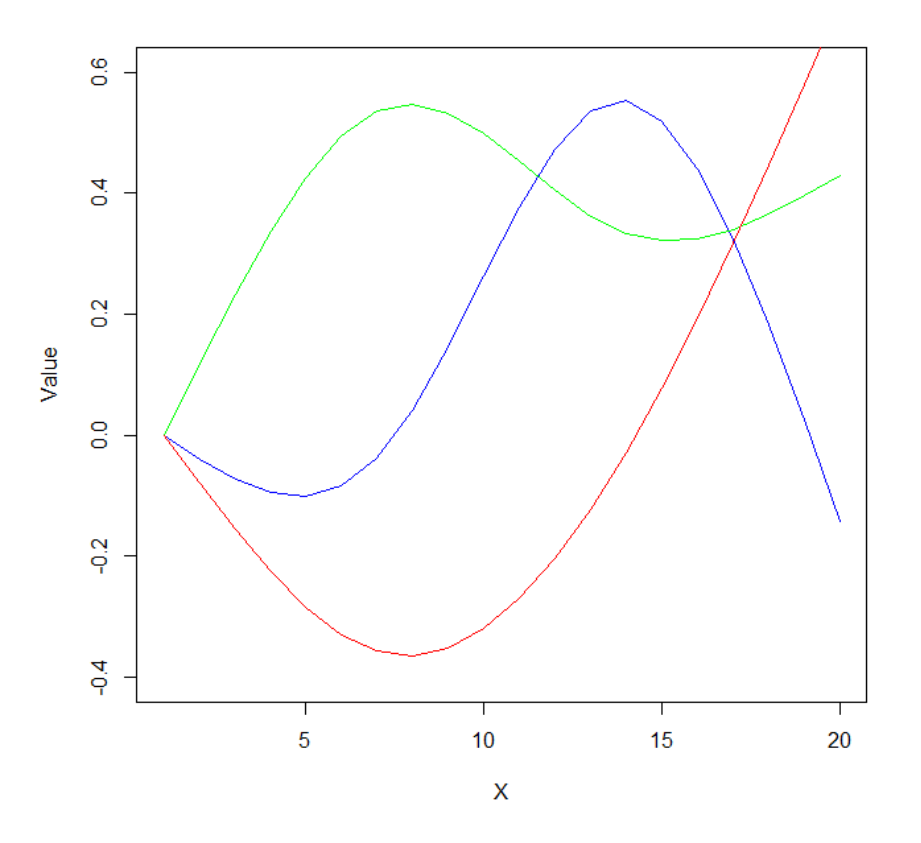

- GAMs work by generating splines
- **Independent** These can also be copied and pasted into Excel
- $\blacktriangleright$  In R:
	- **I**library(splines)
	- $\triangleright$  ns( 1:20, df=3 )

### **GAM Practical Application: LDF Fitting**

- ▶ LDF patterns Difficult to find a good parametric curve
- A GAM can be used to help smooth the curve to the data
- Will show an approach here that combines best features of two published models: the Inverse Power Curve (Extrapolating, Interpolating, and Smoothing Development Factors, Sherman, 1984) and England and Verrall's GAM model (A Flexible Framework For Stochastic Claims Reserving, 2001)

## **GAM Practical Application: LDF Fitting**

15

#### Inverse Power Curve

- Good: Simple procedure that can fit a portion of the LDFs well
- ▶ Bad: Struggles in many lines to provide a good fit to the entire curve
- **England & Verrall's GAM Model** 
	- Good: Uses a GAM to get a nice fit to the incremental loss pattern (within the common GLM loss development framework)
	- Bad:
		- ▶ Negative values difficult to deal with
		- ▶ Some of the resulting LDFs can be difficult to interpret when comparing to the empirical LDFs
		- ▶ More difficult to implement: Need to find correct Tweedie power
		- ▶ Can't implement in Excel
		- ▶ Hard to incorporate credibility (teaser)

### **Proposed Approach**

- Smoothed Inverse Power Curve using GAMs (Korn 2015?)
- **Inverse Power Curve:** 
	- $\rightarrow$  log(LDF 1) = A + B log(t)
- Smoothed Inverse Power Curve:
	- $\triangleright$   $log(LDF 1) = A + s(log(t))$ 
		- Where "s" means GAM smoothing
		- $\blacktriangleright$  (Note the smoothing is done on log(t))

### Smoothed Inverse Power Curve

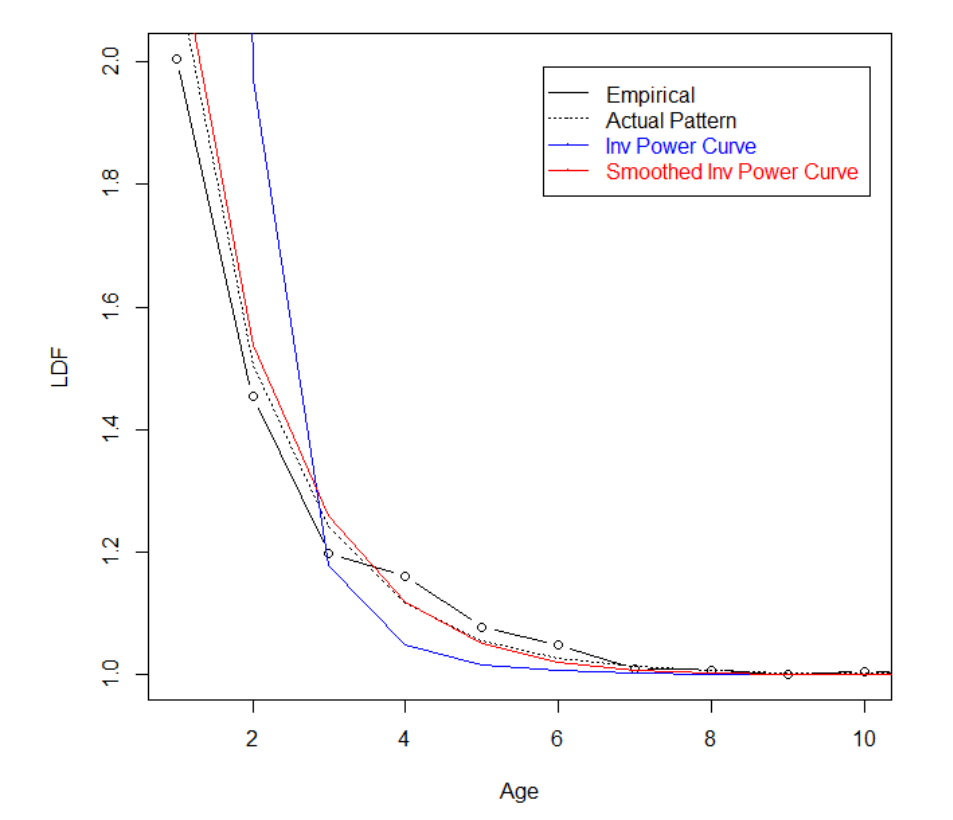

- ▶ Comparison of two approaches on simulated data
- **In This same pattern has been observed** on actual data, where the inverse power curve has trouble making the "turn"
- ▶ The smoothed inverse power curve does a good job of smoothing out the volatility
- (No, I did not fish for a good example)

### **Still Interested in GAMs?**

18

#### **Elements of Statistical Learning**

- By Hastie and Tibshirani
- Free download: [http://web.stanford.edu/~hastie/local.ftp/Springer/OLD/ESLII\\_print4.pdf](http://web.stanford.edu/~hastie/local.ftp/Springer/OLD/ESLII_print4.pdf)

#### Stochastic Claims Reserving in General Insurance

By England and Verrall

### **Review of Linear Models (Again)**

#### **Classical Linear Model**

- Response:  $Y \sim N(X\beta, \sigma^2)$
- $\blacktriangleright$  X $\beta$  is a linear function that describes how the expected values vary based on characteristics in the data
- linear:  $\beta_0 + \beta_1 X_1^2 + sin(\beta_2 X_2)$
- Non-linear:  $\beta_1 X_1 e^{\beta_2 X_2}$
- ▶ Constant Variance

#### **Generalized Linear Model**

- **Response: Poisson, Gamma,** Binomial, etc.
- $\blacktriangleright Y \sim F(\pi, R)$
- **Expected Value:**
- $G(E[Y])^{-1} = X\beta$
- ▶ Variance is a function of expected value
- Responses are independent

### **Correlated Losses**

20

- But in the real world losses may not be independent
	- Why?
- **Hierarchical Data**  Correlation can exist among loss data when the risks come from the same territory or region

 **Repeated Measures** - Unless you have 0% retention, correlation can exist among records as some of them will represent the same risk repeatedly observed over time

### **Mixed Effect Models to the Rescue!**

- Linear Predictor contains fixed effects and random effects
- $\rightarrow X\beta + Zb$
- $\blacktriangleright$   $Z \sim N(0, G)$ 
	- G is a covariance matrix that can reflect the extra variability and the correlation within the levels of a territory or across time
	- **Flexible enough to specify different G side covariance structures**
- Response can still be Normal or from Exponential Class

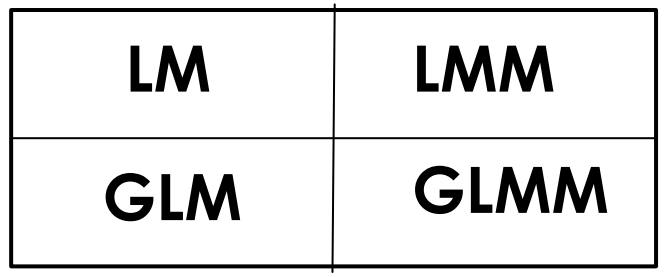

### **What if I Use a LM/GLM Anyway?**

#### Linear Model

- LM thinks it estimates this:  $Y \sim N(X\beta, R)$
- But it actually estimates this:  $Y \sim N(X\beta, G + R)$
- **Result:** correct parameter estimates but incorrect covariance estimate and distorted alpha levels

### Generalized Linear Model

- $\blacktriangleright$  GLM thinks it estimates this:  $Y \sim F(\pi, R)$
- But it actually estimates this:  $Y \sim F(\tilde{\pi}, TGT + R)$
- **Result:** Incorrect parameter estimates and incorrect covariance structure and distorted alpha levels

## **Don't Do Heavy Math by Yourself! Use Software!**

#### R

- Package: Ime4
	- ▶ Can fit common distributions but **not** the over-dispersed Poisson or Tweedie

#### SAS

- PROC GLIMMIX
	- SAS 9.1 and later
	- Can fit common distributions **and** overdispersed Poisson

23

**Incertain about Tweedie** 

### **Simulation Example - GLMM**

- Random effects:
- **Groups Name Variance Std.Dev. Corr**
- $\blacktriangleright$  territory (Intercept)  $0.1525$  0.3905
- A1 0.3756 0.6129 0.27
- Number of obs: 20000, groups: territory, 100
- Fixed effects:
- ► Estimate Std. Error z value Pr(>|z|)
- ▶ (Intercept) 2.03836 0.03917 52.03 <2e-16 \*\*\*
- A1 0.61291 0.06135 9.99 <2e-16 \*\*\*

### **Simulation Example - GLM**

- Coefficients:
- Estimate Std. Error z value Pr(>|z|)
- ▶ (Intercept) 2.303576 0.002483 927.8 <2e-16 \*\*\*
- A1 0.671555 0.002483 270.5 <2e-16 \*\*\*

#### **Expected Counts**

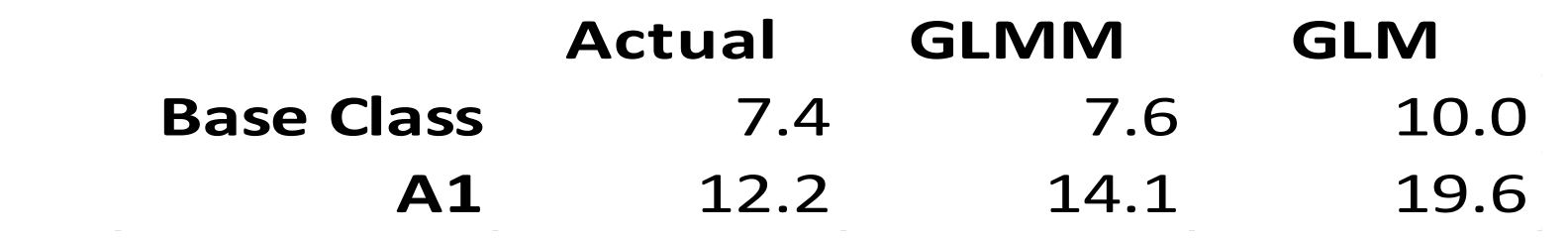

### Practical Application – Credibility Weighting

- A GLMM with a normal distribution and an identity link will produce identical results as the Buhlmann-Straub method
	- Benefits of GLMM:
		- ▶ Easier to automate no need to manually calculate the within and between variances
		- More flexibility
			- More complicated regression models, such as hierarchal and multi-dimensional
			- Ability to handle different link functions (e.g. log, logit), non-normal errors, and continuous variables
	- A disadvantage is that a GLMM is harder to use from Excel

### Credibility Weighting of Expected Loss Ratios/Costs

▶ Don't just credibility weight the IBNR portion! – This will be credibility weighting only half of the data.

▶ Don't credibility weight the selected ultimates from a BF (or similar) method! – That would be including what did NOT happen (and lowering the variance = too much credibility).

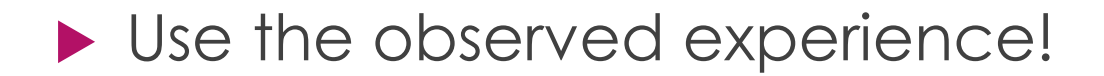

#### Coin Flipping Analogy

- **First Time: 20 Flips** 
	- $\blacktriangleright$  15 Heads, 5 Tails = 75% Heads
- Second Time (Same Coin): 5 Flips (out of 20)
	- ▶ 0 Heads, 5 Tails
	- IBNR (BF Method): 11.25 Heads, 3.75 Tails
	- $\blacktriangleright$  Ultimate: 11.25 Heads, 8.75 Tails = 56.25% Heads

28

▶ What's the variance??

### Credibility Weighting of Expected Loss Ratios/Costs

▶ Instead, use a Cape-Cod-like method:

▶ LR per Year = Reported Losses / Used Premium (= chain ladder)

- ▶ Initial Weight per Year = Used Premium
- Then apply an off-balance factor so that the total weight for each segment equals the actual premium

### Credibility Weighting of Expected Loss Ratios/Costs

- Weights:
	- GLMMs use the same weight for credibility as they do for the regression
	- For calculating the variances, the weight is assumed to be the number of observations
		- $\triangleright$  Premium Weights = Full Credibility
		- ▶ Claim Count Weights = Inconsistencies
	- ▶ To reconcile: (Really use weights as above instead of Premium)
		- $\triangleright$  K = Claim Count / Premium (for all policies)
		- $\triangleright$  For each policy, Weight(i) = Premium(i) x K
		- $\blacktriangleright$  Total weight will be consistent with true number of observations and we will still be weighting by premium

#### Credibility Weighting of Expected Loss Ratios/Costs

#### Structure of the GLMM:

 Normal/Normal (is not the same as assuming that loss ratios are normally distributed)

#### $\blacktriangleright$  Link function:

- **Log link: Multiplicative (dealing with 0s)**
- **Identity link: Additive**

### Some R Code for the Curious

#### **I**library(Ime4)

- $\blacktriangleright$  fit <- glmer(  $\lfloor r \sim (1 \mid \text{sic1}) + (1 \mid \text{sic2})$ , weights=w, data=mydata, family=gaussian(link='log') )
- $\blacktriangleright$  fixef(fit)

#### $\blacktriangleright$  ranef(fit)

## Another Practical Use – Credibility Weighted Interaction Terms

- State x Industry Example:
	- ▶ No interaction: If New York is running 20% worse overall, it will be 20% worse in every single industry

- ▶ Not Enough Information!
- With interaction term: Every single state x industry combination will be assigned a loss ratio based on its experience alone
	- Not Enough Data!
- ▶ Credibility weighted interaction term: If New York is running 20% worse overall, this will be the complement of credibility for each industry
	- Makes the most out of limited data
	- $\blacktriangleright$  In R: "( 1 | state:industry )"

### Uneven Hierarchies

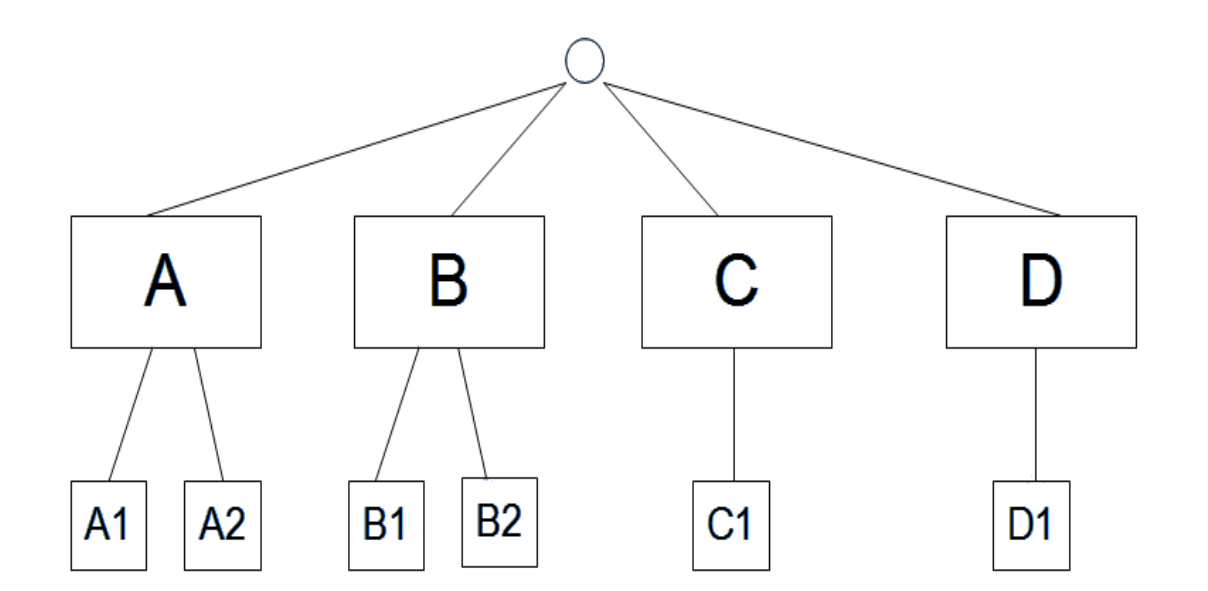

A GLM will not produce coefficient values for C1 and D1 since they are redundant

- $\triangleright$  A GLMM will  $\rightarrow$  Double Credibility!
- $\triangleright$  To handle, create a dummy variable that is 1 for A & B cells, and 0 for C & D cells
- For the lowest subgroup, create the random effect as a slope parameter on this dummy variable
- ▶ This will cause C1 and D1 to not be assigned coefficients
- $\triangleright$  In R: ( 1 | group ) + ( dummy | subgroup )

### Other Practical Uses

- **Incorporating credibility into pricing or other GLMs**
- Credibility weighting of trend (if you have enough data)

### **Still Interested in GLMMs?**

- **Further Reading:**
- Generalized Linear Mixed Models: Modern Concepts, Methods and **Applications** 
	- By Walter Stroup
	- **Examples for SAS**
- Mixed-Effect Models in S and S-Plus
	- ▶ By Pinheiro and Bates
	- $\blacktriangleright$  Written for R